|❶目次へ戻る|

## **Tyan Computer BIOSfAfbfvffflfg** URL: http://www.tyan.com/

'∏1∏FŠeff∏f^,Ì'~∏ìŒ ,Í∏A"Á∙Ê,Ì'f,è,ª,È,¢,©,¬,è,»,ê,¼,ê,ÌŠJ" $f\Box$ [f] $\Box$ [,É<A'®,µ,Ü, $\Box$ B

## '∏2∏FŽû<sup>~</sup>^ŠeŽĐ,¨,æ,ÑDOS/V POWER REPORT•Ò∏W•",Å,Í∏AfAfbfvff∏[fq,É,æ,é ,¢,©,Ė,é'<sup>1</sup>ŠQ,ÉŠÕ,µ,Ä,à^ê∏Ø∏Ó"C,ð•‰,¢,Ü,<sup>1</sup>,ñ,İ,Å, ,ç,©,¶,ß,²—<sup>1</sup>∏ª,- $, \frac{3}{4}, \frac{3}{4}$ ,  $\oplus$   $\Box$ B

 $NEW$ <sub>I</sub>V<sub><</sub>K, EŽû<sup>~</sup> ^,<sup>3</sup>,ê, ½BIOS</u>

**UP!)** X IV,<sup>3</sup>,ê,½BIOS

∏; ft∏[fefBfŠfefB

AMI BIOS Flash Utility V5.23 @ (KEW)

DISC2:\BIOS\TYAN\FLASH2MB {button, EF(`..\MENUDATA\IMPVIEW', `TYAN\  $FLASH2MB\README.TXT',1)$   $\left[ \frac{a-3}{4}, \frac{3}{2} \right]$ **AMI BIOS Flash Utility V7.00E** @ **NEW** 

DISC2:\BIOS\TYAN\FLASH1MB {button,EF(`..\MENUDATA\IMPVIEW',`TYAN\  $FLASH1MB\$ README.TXT',1) } a-34,8.

Award BIOS Flash Utility V6.03MOT∏@

DISC2:\BIOS\TYAN\AWDFLASH {button,EF(`..\MENUDATA\IMPVIEW',`TYAN\ AWDFLASH\README.TXT',1) } <u>na-¾,ð•\ž¦</u>

Pentium II f}fU[[f{[[fh

 $\Box$ ; S1692S/DL Tiger $\Box$ ^Tiger 2 ATX

S1692S/DL Tiger<sup>1</sup>Tiger 2 ATX AMI BIOS V2.00 0513981500 (Text Setup)∏@ <mark><sup>(UP!)</sup></mark>

DISC2:\BIOS\TYAN\LX92519T {button, EF(`..\MENUDATA\IMPVIEW', `TYAN\ LX92519T\README.TXT',1) } a-34,  $\delta \cdot \Sigma$ !

S1692S/DL Tiger∏^Tiger 2 ATX AMI BIOS V2.00 0513981500 (Graphical Setup)∏@  $(TP)$ 

DISC2:\BIOS\TYAN\LX92M200 {button, EF(`..\MENUDATA\IMPVIEW', `TYAN\ LX92M200\README.TXT',1) } [a-34, o-\2]

 $\|\cdot\|$ : S1694SA/L Tigercub ATX

**S1694SA/L Tigercub ATX Award BIOS V1.06** 051598<sub></sub>@ NEW!

 DISC2:\BIOS\TYAN\LX94W106 {button ,EF(`..\MENUDATA\IMPVIEW',`TYAN\ LX94W106\README.TXT',1) } **a-34,8**•\Ž

## **¡    S1696 Thunder 2**

**S1696 Thunder 2 AMI BIOS V2.00 0513981500 (TEXT BIOS SETUP)@**

 DISC2:\BIOS\TYAN\LX96519T {button ,EF(`..\MENUDATA\IMPVIEW',`TYAN\ LX96519T\README.TXT',1) } nà-¾,ð•\Ž!

**S1696 Thunder 2 AMI BIOS V2.00 0513981500 (Graphical BIOS SETUP)@**

 DISC2:\BIOS\TYAN\LX96M200 {button ,EF(`..\MENUDATA\IMPVIEW',`TYAN\ LX96M200\README.TXT',1) } <u>nà-¾,ð•\ž¦</u>

**¡    S1836 Thunder 100**

**S1836 Thunder 100 AMI BIOS V1.06 0528981100 @ NEW!** 

**DISC2:\BIOS\TYAN\BX36M106** {button ,EF(`..\MENUDATA\IMPVIEW',`TYAN\ BX36M106\README.TXT',1) } a-34,8.

## **¡    Tahoe Series**

**Tahoe Series (Dual Processor Boards Only) AMI BIOS Ver 2.08 1998/1/7@**

DISC2:\BIOS\TYAN\P2AMDP28 {button,EF(`..\MENUDATA\IMPVIEW',`TYAN\ P2AMDP28\README.TXT',1) } <u>nà-¾,ð•\ž</u>!

**Tahoe Series (Dual Processor Boards Only) AMI BIOS Ver 2.0 1997/6/27@**

DISC2:\BIOS\TYAN\P2AMDP20 {button ,EF(`..\MENUDATA\IMPVIEW',`TYAN\ P2AMDP20\README.TXT',1) } nà-34, ð•\ަ

**Tahoe Series (Single Processor Boards Only) AMI BIOS Ver 2.0 1997/6/27@**

 DISC2:\BIOS\TYAN\P2AMSP20 {button ,EF(`..\MENUDATA\IMPVIEW',`TYAN\ P2AMSP20\README.TXT',1) } **jà-**¾,ð•\ަ

**¡    Pentium Pro ƒ}ƒU[ƒ{[ƒh**

**¡    Titan Pro Series**

**Titan Pro Series (Single Processor Boards Only) Award BIOS Ver V5.1 5/8/98@**

 DISC2:\BIOS\TYAN\NTMAW501 {button ,EF(`..\MENUDATA\IMPVIEW',`TYAN\ NTMAW501\README.TXT',1)} <u>∏à-¾,ð•\ަ</u>

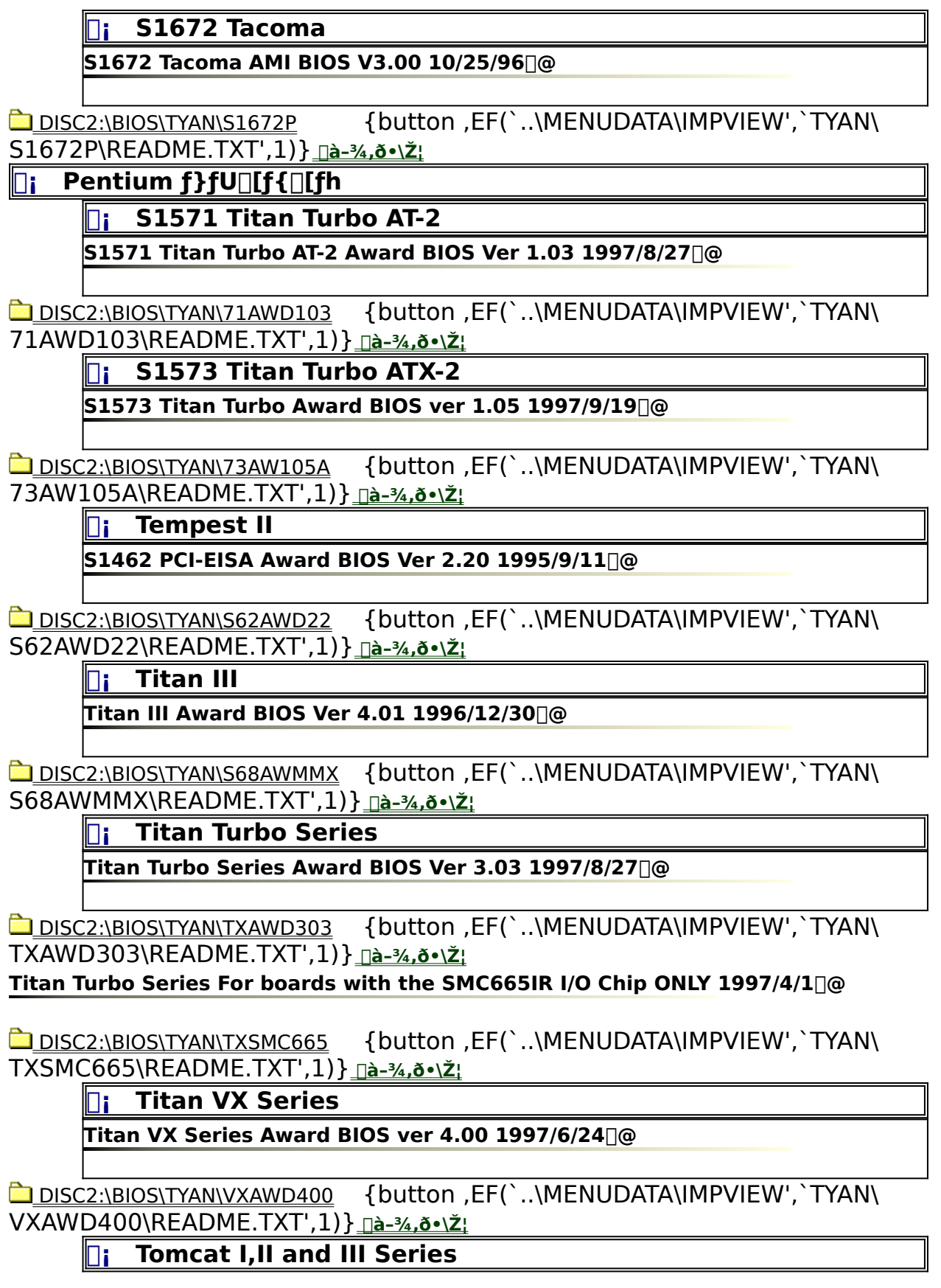

**Tomcat I,II and III Series Award BIOS ver 4.01 1997/6/19@**

 DISC2:\BIOS\TYAN\S56AW401 {button ,EF(`..\MENUDATA\IMPVIEW',`TYAN\ S56AW401\README.TXT',1) } **Dà-34,8•\Ž!** 

**Tomcat IV Series** 

**Tomcat IV Series Award BIOS Ver 1.00 1997/5/6@**

DISC2:\BIOS\TYAN\HX669100 {button ,EF(`..\MENUDATA\IMPVIEW',`TYAN\ HX669100\README.TXT',1)} <u>[à-¾,õ•\Ž</u>}